[Instruction](http://manuals.mydocsworld.com/todo.php?q=Instruction For Use Laptop Internet On Mobile Via Wifi) For Use Laptop Internet On Mobile Via Wifi >[>>>CLICK](http://manuals.mydocsworld.com/todo.php?q=Instruction For Use Laptop Internet On Mobile Via Wifi) HERE<<<

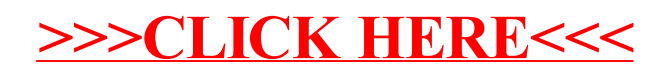